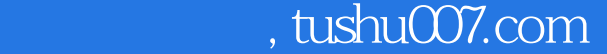

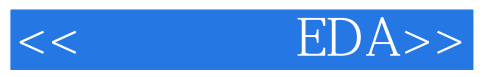

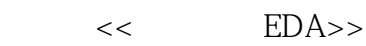

- 13 ISBN 9787111430964
- 10 ISBN 7111430964

出版时间:2013-7

PDF

## http://www.tushu007.com

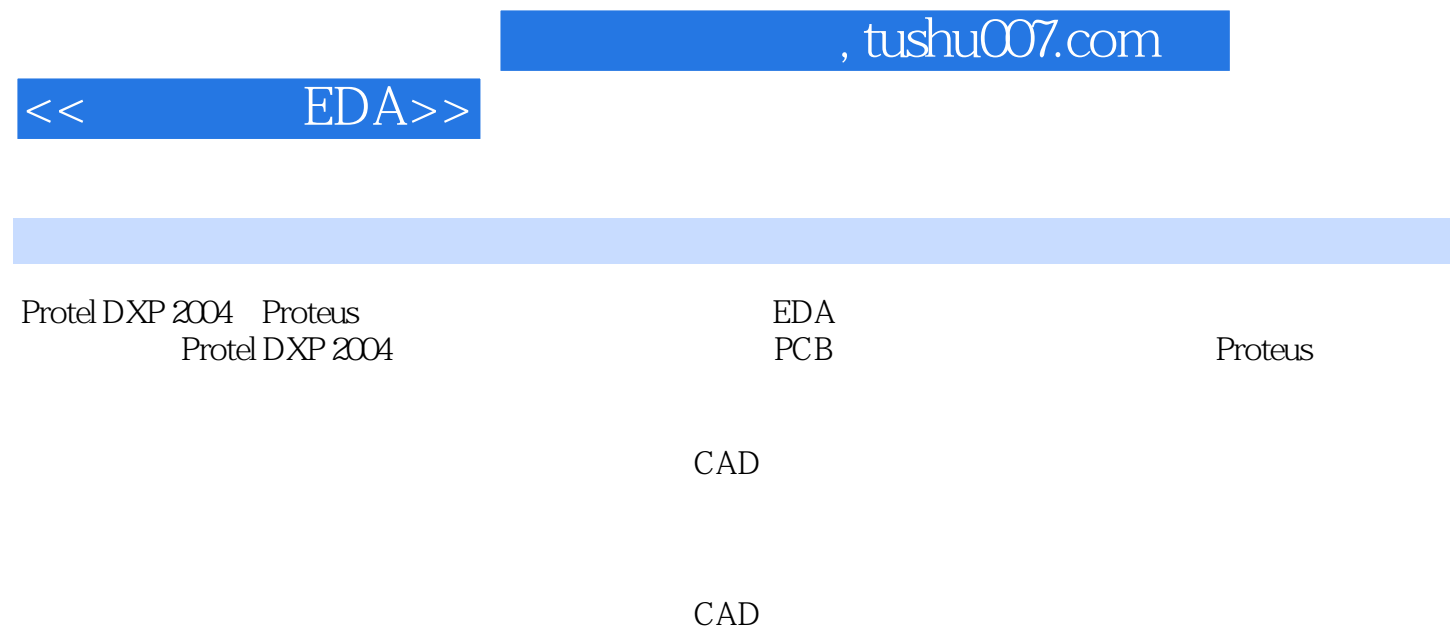

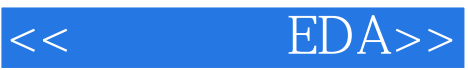

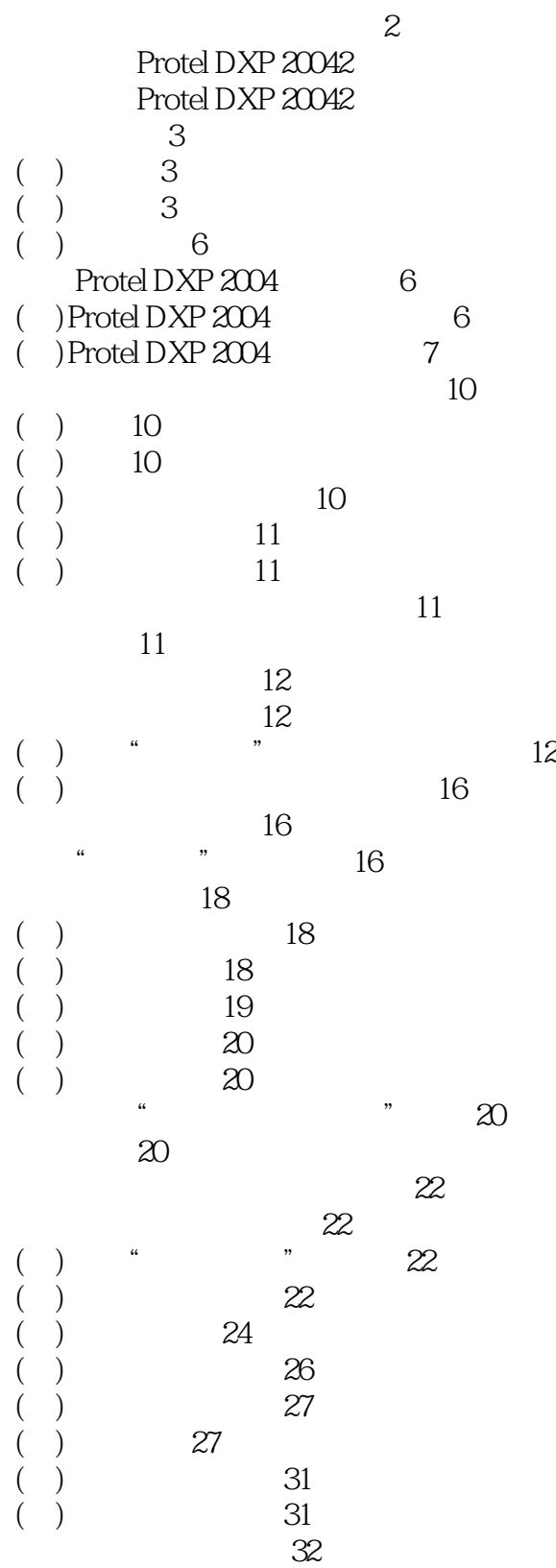

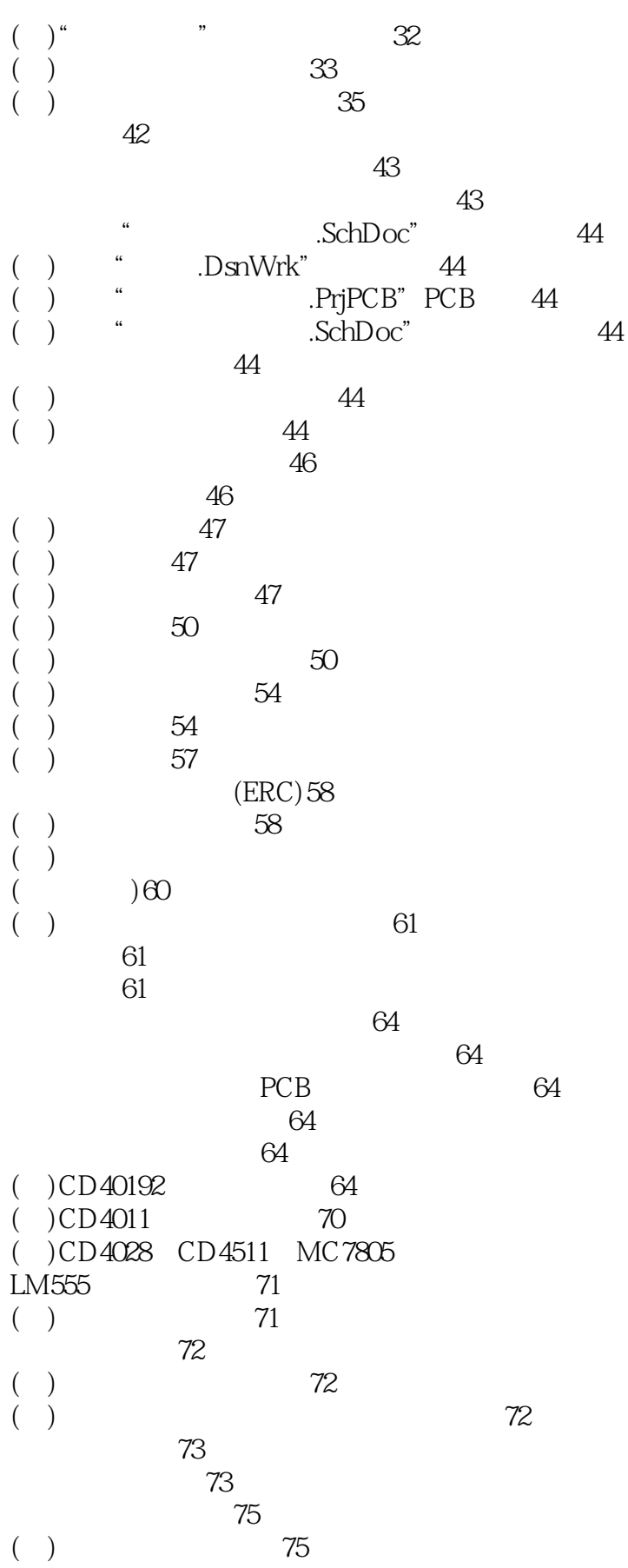

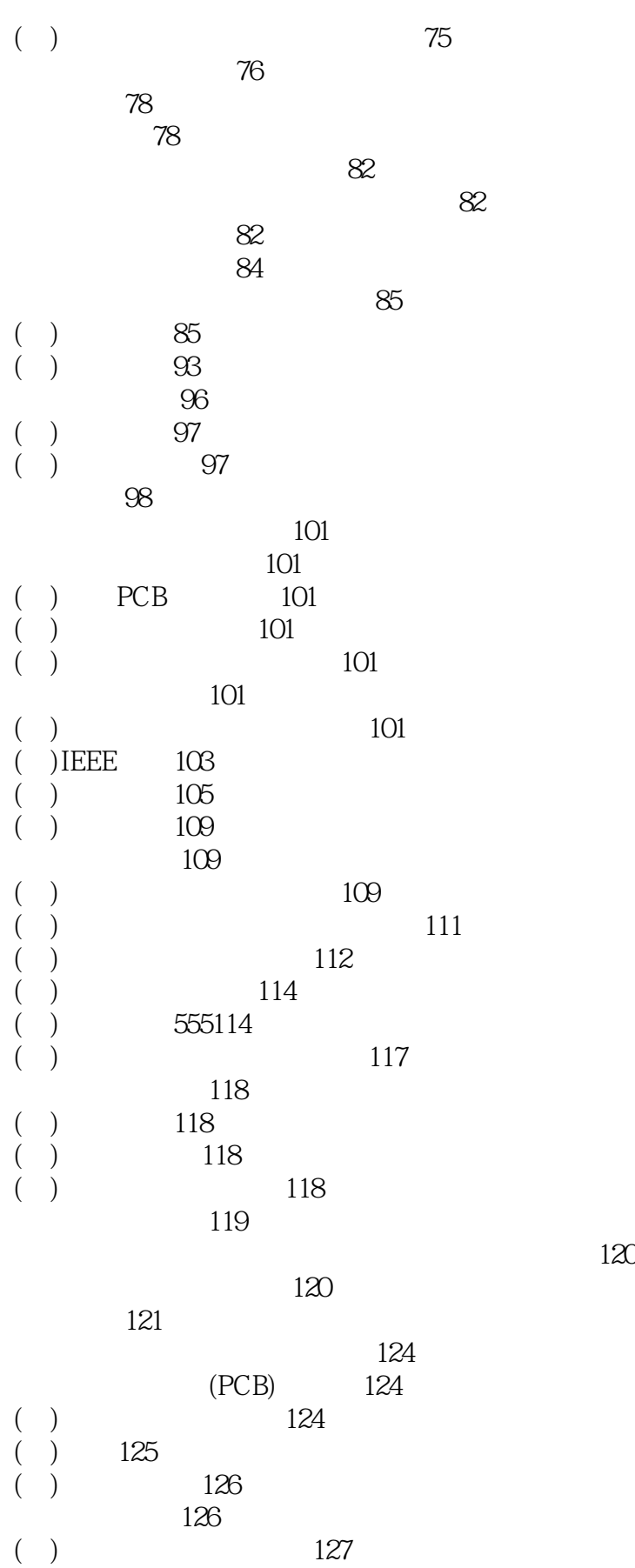

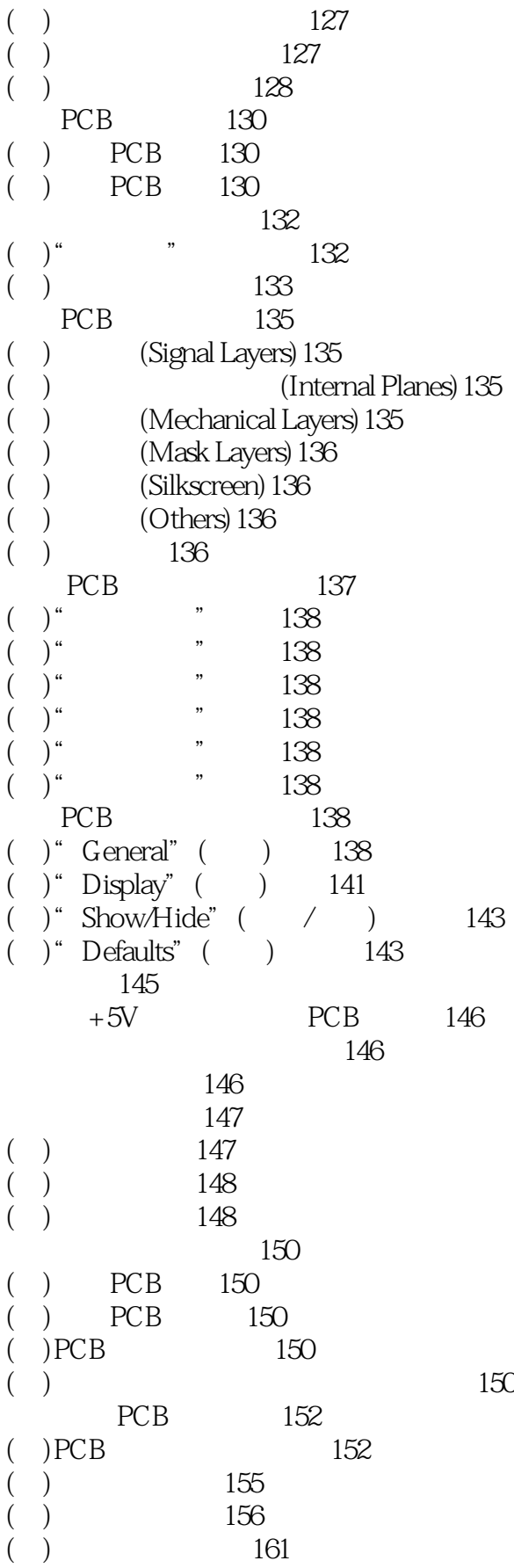

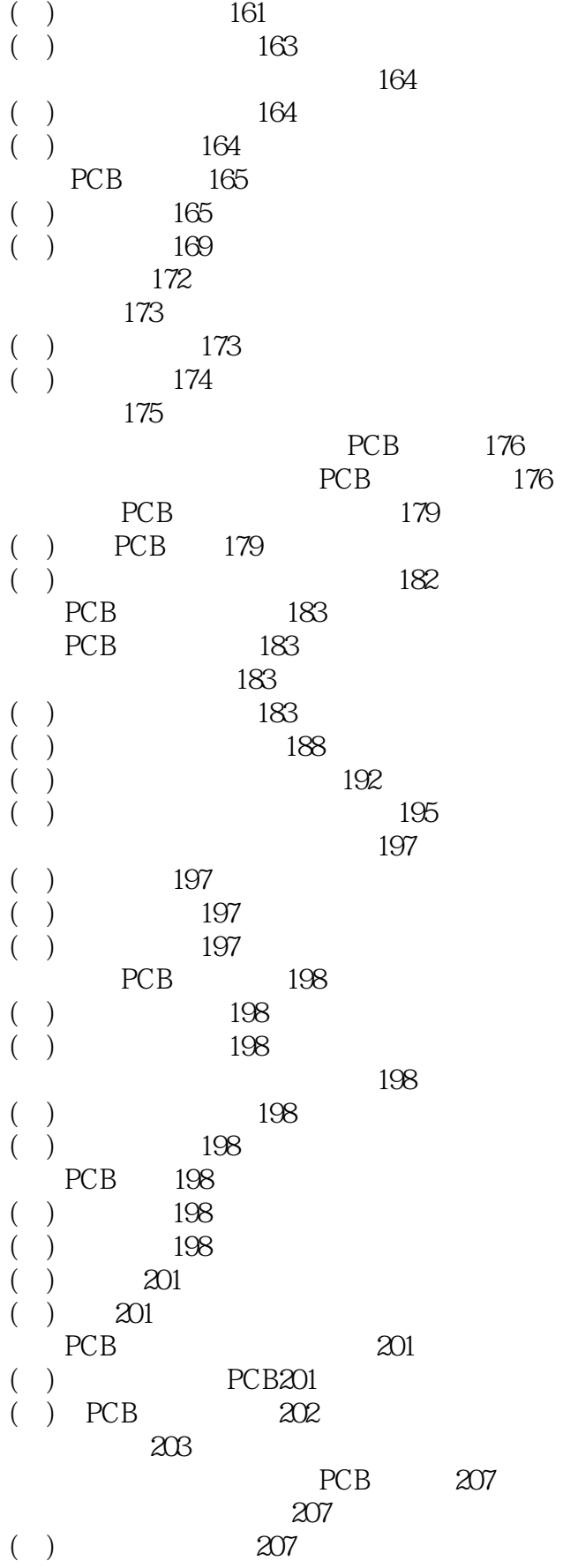

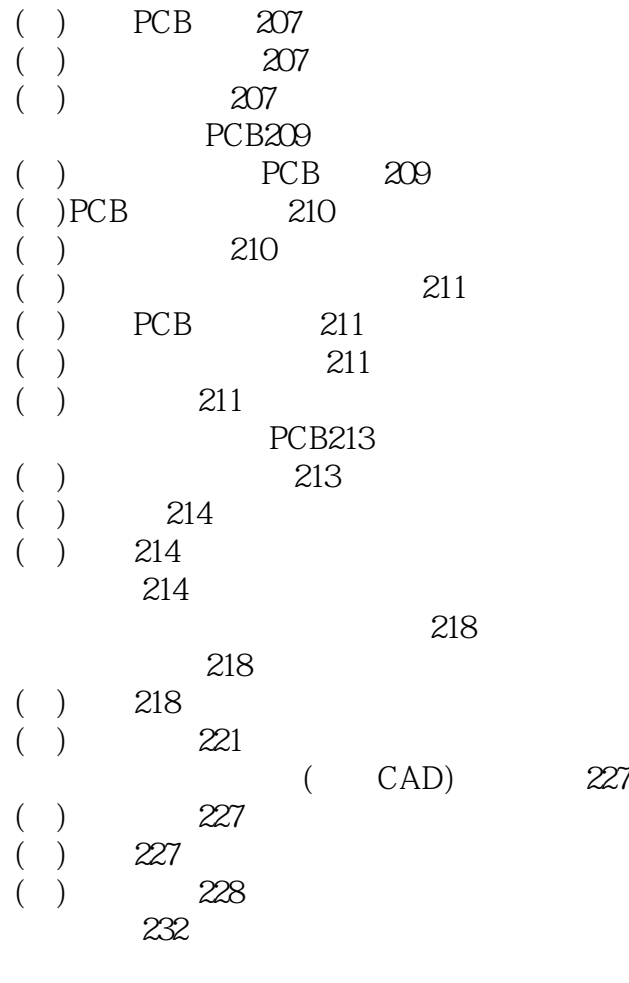

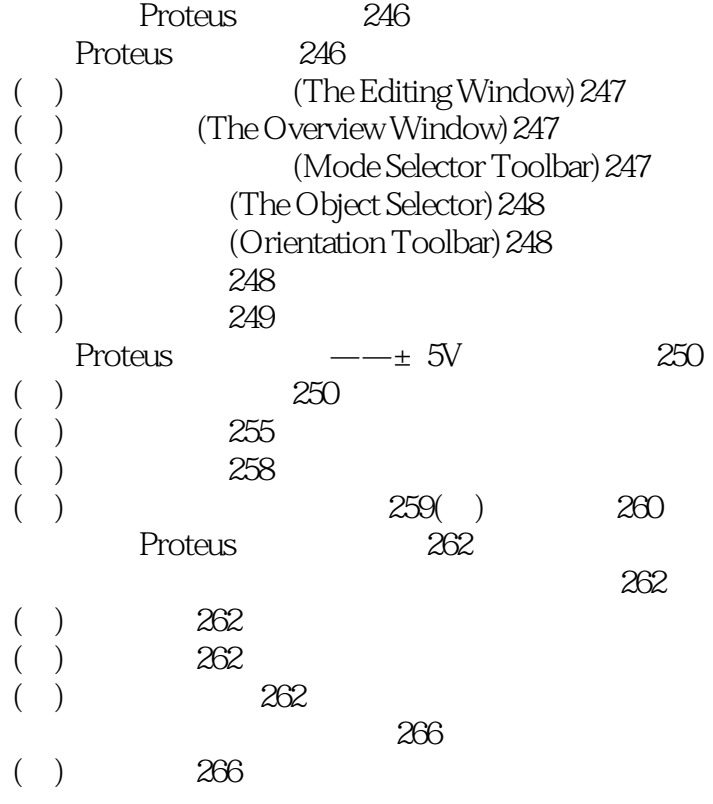

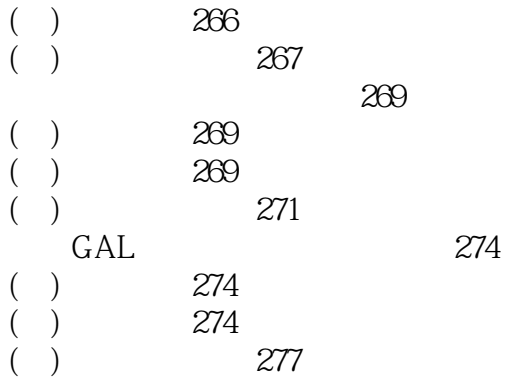

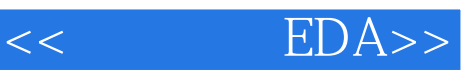

本站所提供下载的PDF图书仅提供预览和简介,请支持正版图书。

更多资源请访问:http://www.tushu007.com